| Урок               | Время              | Способ                                                | Предмет                                                      | Тема урока                                                                                      | Pecypc                                                                                                    | Домашнее<br>задание                                                                                                    | Сроки<br>выполнения                                                                                                    |
|--------------------|--------------------|-------------------------------------------------------|--------------------------------------------------------------|-------------------------------------------------------------------------------------------------|----------------------------------------------------------------------------------------------------|----------------------------------------------------------------------------------------------------|----------------------------------------------------------------------------------------------------|
| $\mathbf{1}$       | $8.30 -$<br>9.00   | Он-лайн<br>подключение                                | Физика<br>(Милославская<br>Надежда<br>Николаевна)            | Решение задач<br>по теме "Закон<br>Ома для полной<br>цепи"                                      | Скайп (весь класс), в случае<br>отсутствия связи прочитать у.<br>п.59, решить задачи з. п.59 №9,<br>11, 18                                                                                                    | Прочитать у.<br>п.59, решить<br>задачи з. п.59<br>N <sub>2</sub> 8, 10                                                                                                 | Д.З.<br>Фото домашней<br>работы<br>прислать по<br>вайберу до<br>28.04.2020 г.                                                 |
| $\overline{2}$     | $9.20 -$<br>9.50   | Самостоятельн<br>ая работа с<br>учебным<br>материалом | Английский<br>язык<br>(Ашуркова<br>Наталья<br>Александровна) | Высокие<br>технологии<br>вокруг нас.<br>Практика<br>чтения.                                     | Выполнить у.2,с.142 (вставить<br>пропущенные фразы в диалог и<br>прочитать его)                                                                                                    | У.3,с.143 (письме<br>HHO)                                                                                                    | фото у.3,с.143 и<br>аудиозапись<br>у.2,с.142(прочи<br>тать диалог)<br>прислать<br>любым<br>удобным<br>способом<br>28.04.2020r |
| Завтрак 9.50-10.20 |                    |                                                       |                                                              |                                                                                                 |                                                                                                    |                                                                                                    |                                                                                                    |
| 3                  | $10.20 -$<br>10.50 | Он-лайн<br>подключение                                | Математика<br>(Шарунова<br>Татьяна<br>Ивановна)              | Применение<br>производной для<br>отыскания<br>наибольших и<br>наименьших<br>значений<br>величин | Скайп, Вконтакте (весь класс)<br>В случае отсутствия связи:<br>выполните задания №№<br>$46.23(B,\Gamma)$ , $46.24(B,\Gamma)$ , $46.26(6)$                                                                                                    | $N_2$ 46.23(a, 6)<br>$N_2$ 46.26(a)                                                                                                    | фото работы<br>прислать<br>любым<br>удобным<br>способом<br>29.04.2020r                                                        |
| $\overline{4}$     | $11.10-$<br>11.40  | Он-лайн<br>подключение                                | Информатика<br>(Ивлева<br>Анжела<br>Сергеевна)               | Технологии<br>обработки<br>изображения и<br>звука                                               | Скайп, Вконтакте (весь класс)<br>В случае отсутствия связи<br>подготовьтесь к выполнению<br>самостоятельной работы с<br>помощью платформы ЯКласс (4<br>теоретические темы)<br>https://www.yaklass.ru/p/informat<br>ika/10-klass/informatciia-i-<br>informatcionnye-protcessy-<br>11955/predstavlenie-nechislovoi- | Выполните<br>самостоятельную<br>работу<br>https://docs.googl<br>e.com/document/d<br>/1xPXhUOpDarlK<br>WVLGH4SwNG<br>Q1fM5gZSBXtjN<br>KGaHU8cY/edit?<br>$usp = sharing$ | Работу<br>прислать<br>любым<br>удобным<br>способом до<br>30.04.                                                               |

**Расписание занятий для 10 класса Технологический профиль на 27.04.2020г.**

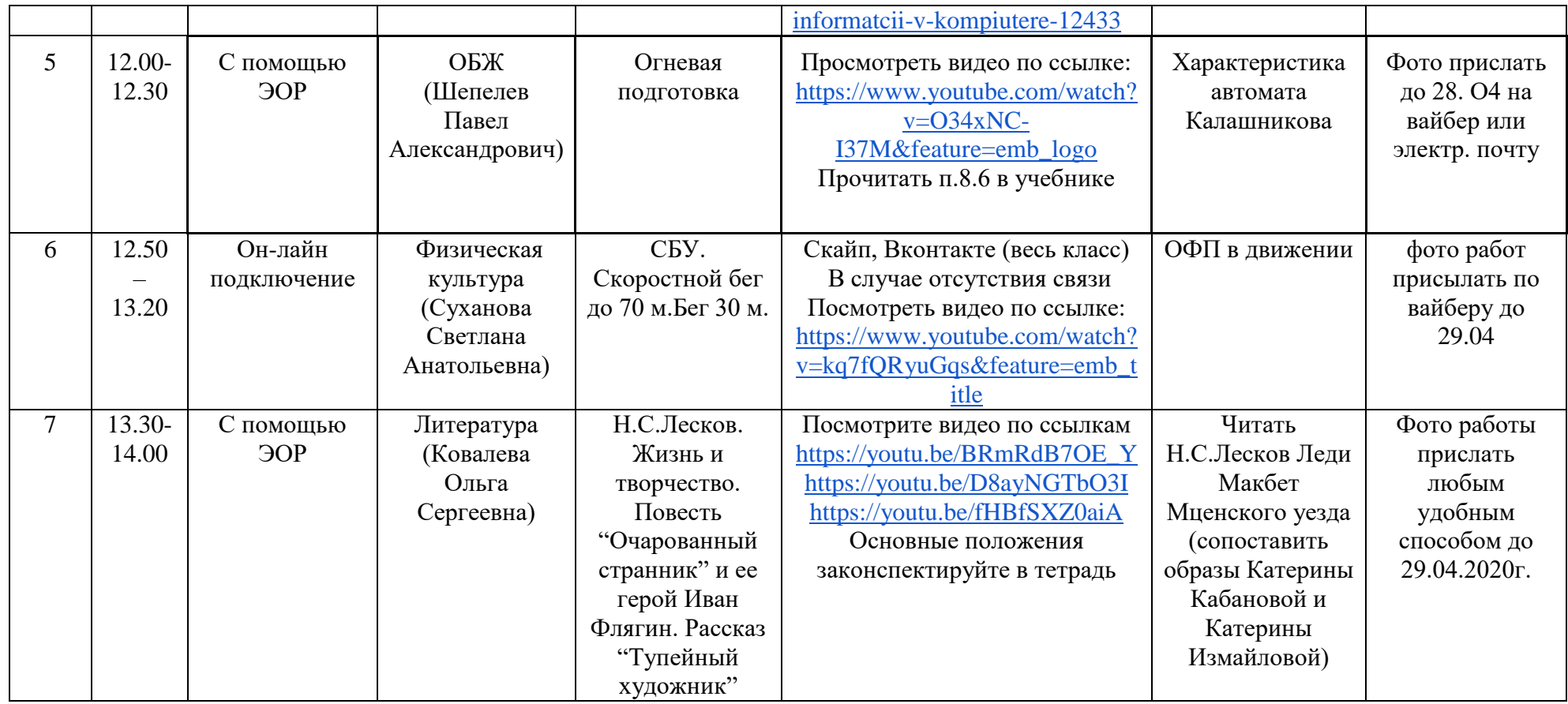

## **Расписание занятий внеурочной деятельности для 10 класса на 27.04.2020г.**

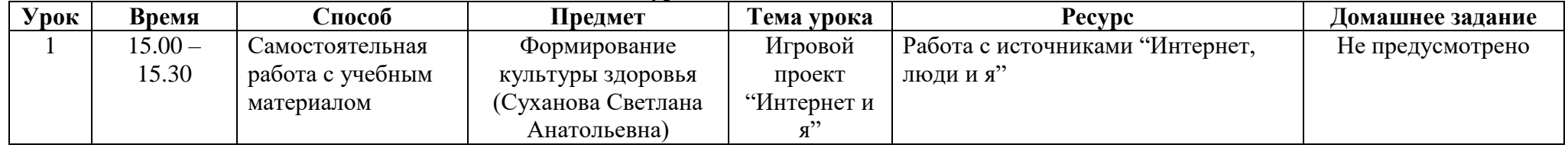